Major: All Engineering Majors

Authors: Autar Kaw, Luke Snyder

#### [http://numericalmethods.eng.usf.edu](http://numericalmethods.eng.usf.edu/)

Transforming Numerical Methods Education for STEM Undergraduates

Some popular nonlinear regression models:

- 1. Exponential model:
- 2. Power model:
- 3. Saturation growth model:
- 

 $(y = ae^{bx})$  $(y = ax^b)$  $\overline{\phantom{a}}$  $\int$  $\left(y=\frac{ax}{b}\right)$  $\setminus$  $\sqrt{}$ + =  $b + x$ *ax y* 4. Polynomial model:  $(y = a_0 + a_1 x + ... + a_m x^m)$ 

Given *n* data points  $(x_1, y_1), (x_2, y_2), ..., (x_n, y_n)$  best fit  $y = f(x)$ to the data, where  $f(x)$  is a nonlinear function of x.

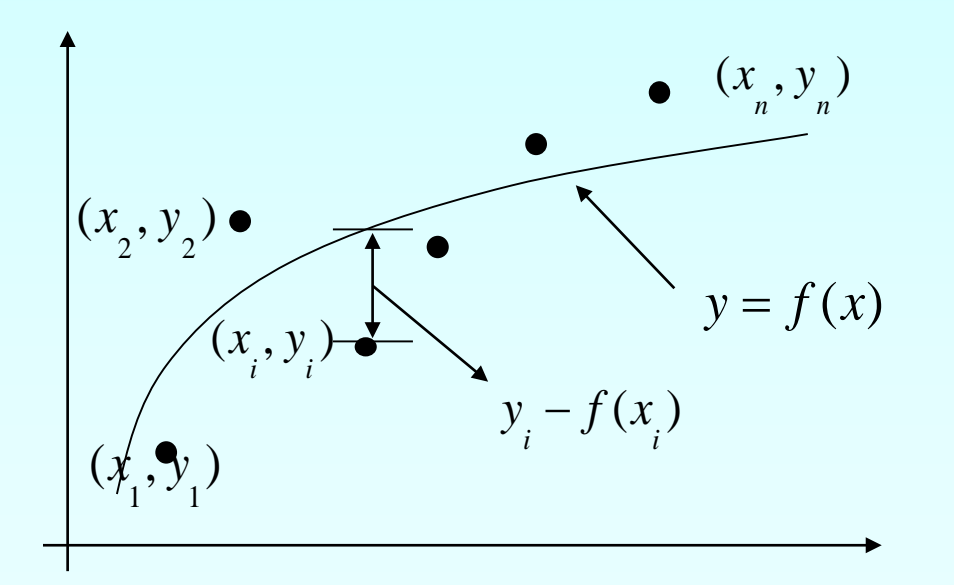

Figure. Nonlinear regression model for discrete y vs. x data

Regression Exponential Model

### Exponential Model

Given  $(x_1, y_1), (x_2, y_2), ..., (x_n, y_n)$  best fit  $y = ae^{bx}$  to the data.

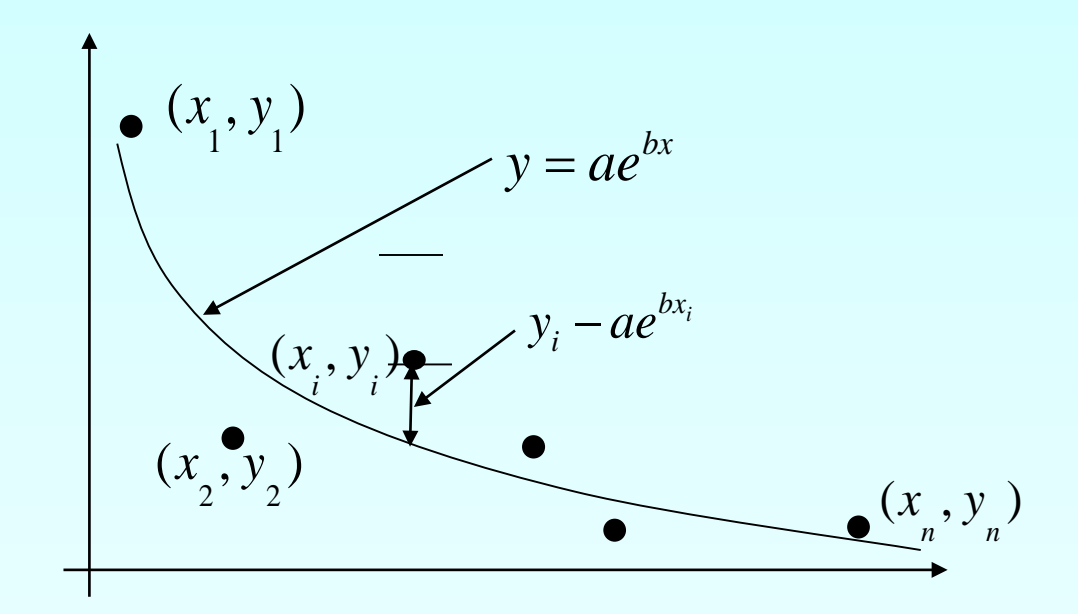

**Figure.** Exponential model of nonlinear regression for y vs. x data

#### Finding Constants of Exponential Model

The sum of the square of the residuals is defined as

$$
S_r = \sum_{i=1}^n \left( y_i - ae^{bx_i} \right)^2
$$

Differentiate with respect to  $a$  and  $b$ 

$$
\frac{\partial S_r}{\partial a} = \sum_{i=1}^n 2\left(y_i - ae^{bx_i}\right) - e^{bx_i} = 0
$$

$$
\frac{\partial S_r}{\partial b} = \sum_{i=1}^n 2\left(y_i - ae^{bx_i}\right) - ax_i e^{bx_i} = 0
$$

#### Finding Constants of Exponential Model

Rewriting the equations, we obtain

$$
-\sum_{i=1}^{n} y_i e^{bx_i} + a \sum_{i=1}^{n} e^{2bx_i} = 0
$$

$$
\sum_{i=1}^{n} y_i x_i e^{bx_i} - a \sum_{i=1}^{n} x_i e^{2bx_i} = 0
$$

#### Finding constants of Exponential Model

Solving the first equation for *a* yields

$$
a = \frac{\sum\limits_{i=1}^{n} y_i e^{bx_i}}{\sum\limits_{i=1}^{n} e^{2bx_i}}
$$

Substituting a back into the previous equation

$$
\sum_{i=1}^{n} y_i x_i e^{bx_i} - \frac{\sum_{i=1}^{n} y_i e^{bx_i}}{\sum_{i=1}^{n} e^{2bx_i}} \sum_{i=1}^{n} x_i e^{2bx_i} = 0
$$

The constant *b* can be found through numerical methods such as bisection method.

### Example 1-Exponential Model

Many patients get concerned when a test involves injection of a radioactive material. For example for scanning a gallbladder, a few drops of Technetium-99m isotope is used. Half of the Technetium-99m would be gone in about 6 hours. It, however, takes about 24 hours for the radiation levels to reach what we are exposed to in day-to-day activities. Below is given the relative intensity of radiation as a function of time.

#### **Table.** Relative intensity of radiation as a function of time.

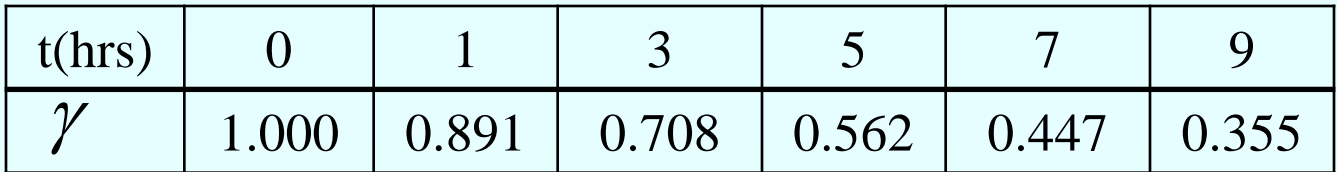

#### Example 1-Exponential Model cont.

The relative intensity is related to time by the equation

$$
\gamma=Ae^{\lambda t}
$$

Find:

- a) The value of the regression constants *A* and <sup>λ</sup>
- b) The half-life of Technetium-99m
- c) Radiation intensity after 24 hours

#### Plot of data

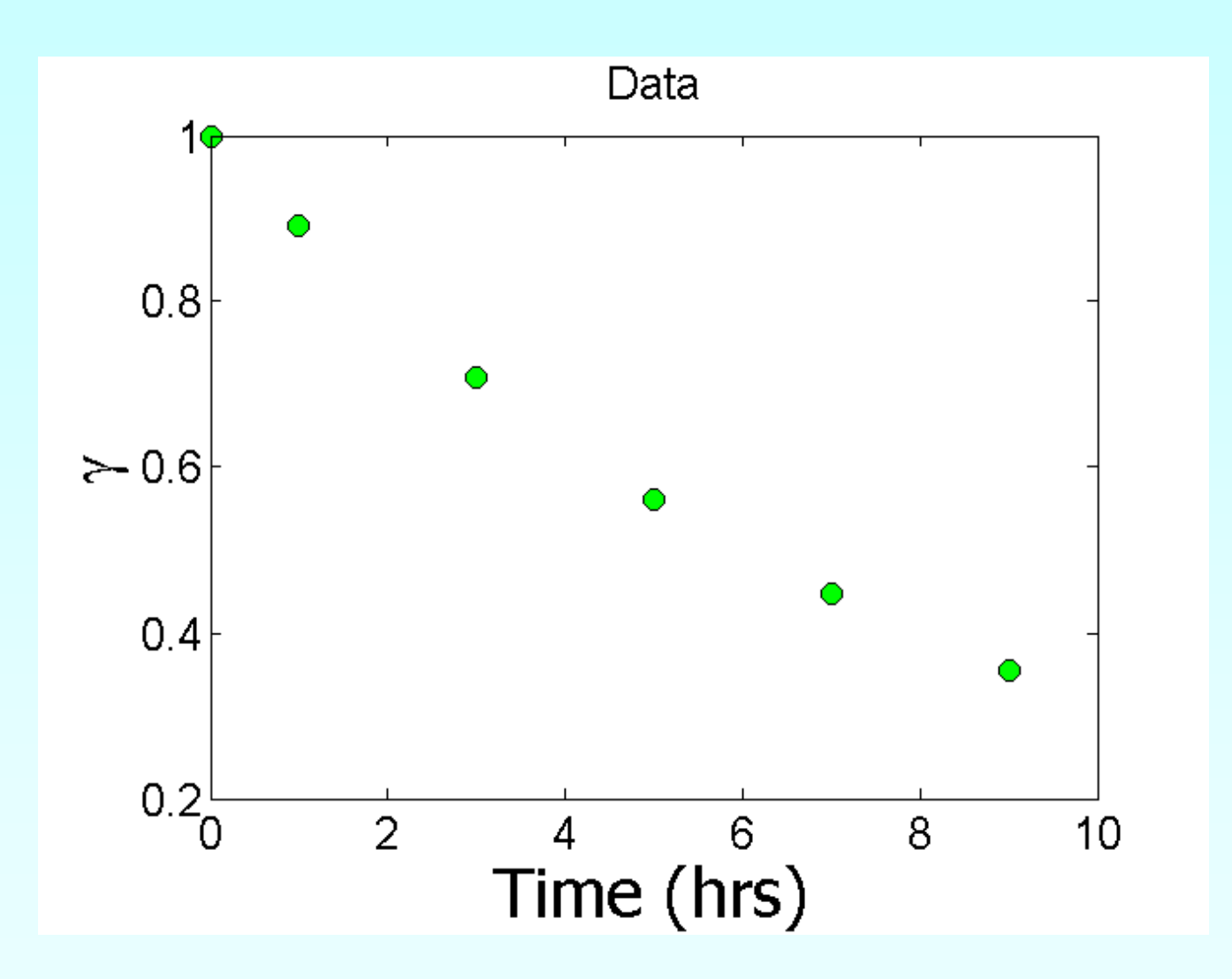

Constants of the Model  $\gamma = Ae^{\lambda t}$ 

The value of **λ** is found by solving the nonlinear equation

*n*

$$
f(\lambda) = \sum_{i=1}^{n} \gamma_i t_i e^{\lambda t_i} - \frac{\sum_{i=1}^{n} \gamma_i e^{\lambda t_i}}{\sum_{i=1}^{n} e^{2\lambda t_i}} \sum_{i=1}^{n} t_i e^{2\lambda t_i} = 0
$$

$$
A = \frac{\sum_{i=1}^{n} \gamma_i e^{\lambda t_i}}{\sum_{i=1}^{n} e^{2\lambda t_i}}
$$

### Setting up the Equation in MATLAB

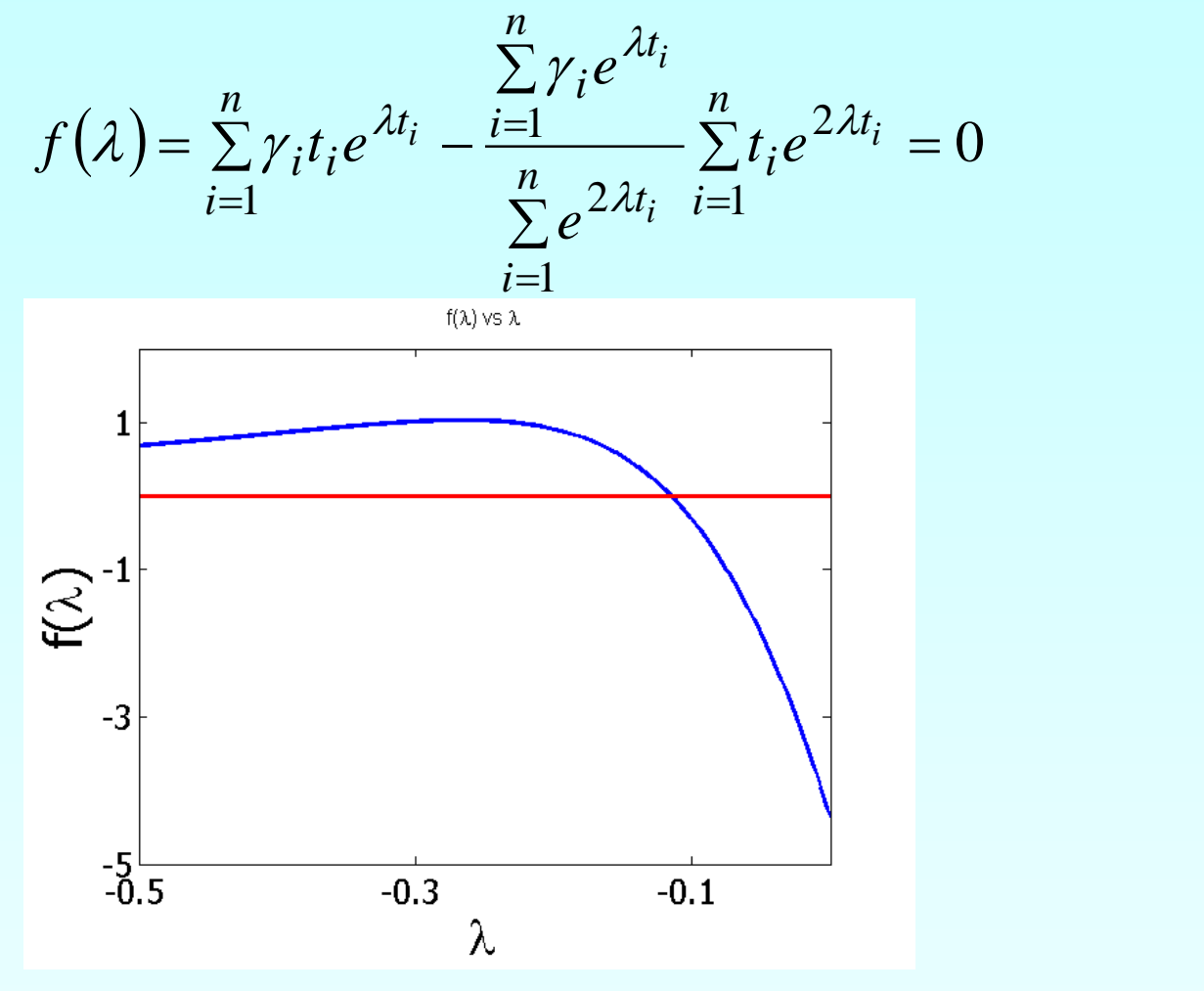

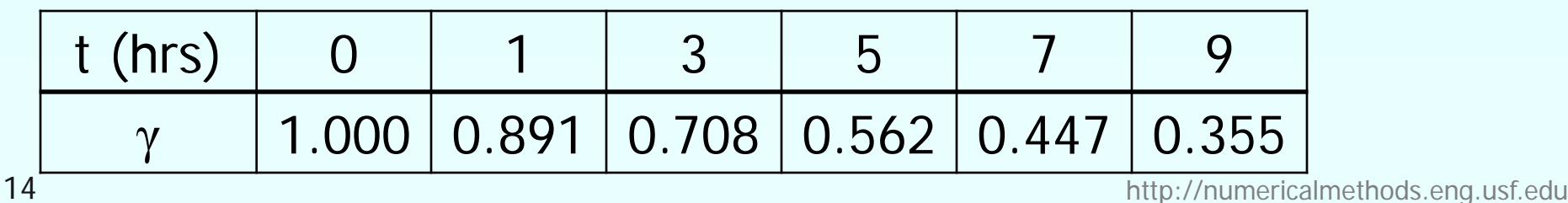

### Setting up the Equation in MATLAB

$$
f(\lambda) = \sum_{i=1}^{n} \gamma_i t_i e^{\lambda t_i} - \frac{\sum_{i=1}^{n} \gamma_i e^{\lambda t_i}}{\sum_{i=1}^{n} e^{2\lambda t_i}} \sum_{i=1}^{n} t_i e^{2\lambda t_i} = 0
$$

 $\lambda = -0.1151$ 

 $t=[0 1 3 5 7 9]$ gamma=[1 0.891 0.708 0.562 0.447 0.355] syms lamda sum1=sum(gamma.\*t.\*exp(lamda\*t)); sum2=sum(gamma.\*exp(lamda\*t));  $sum3=sum(exp(2*landa*t))$ ;  $sum4=sum(t.*exp(2*landa*t))$ ; f=sum1-sum2/sum3\*sum4;

### Calculating the Other Constant

The value of A can now be calculated

$$
A = \frac{\sum_{i=1}^{6} \gamma_i e^{\lambda t_i}}{\sum_{i=1}^{6} e^{2\lambda t_i}} = 0.9998
$$

The exponential regression model then is

$$
\gamma = 0.9998 e^{-0.1151t}
$$

### Plot of data and regression curve

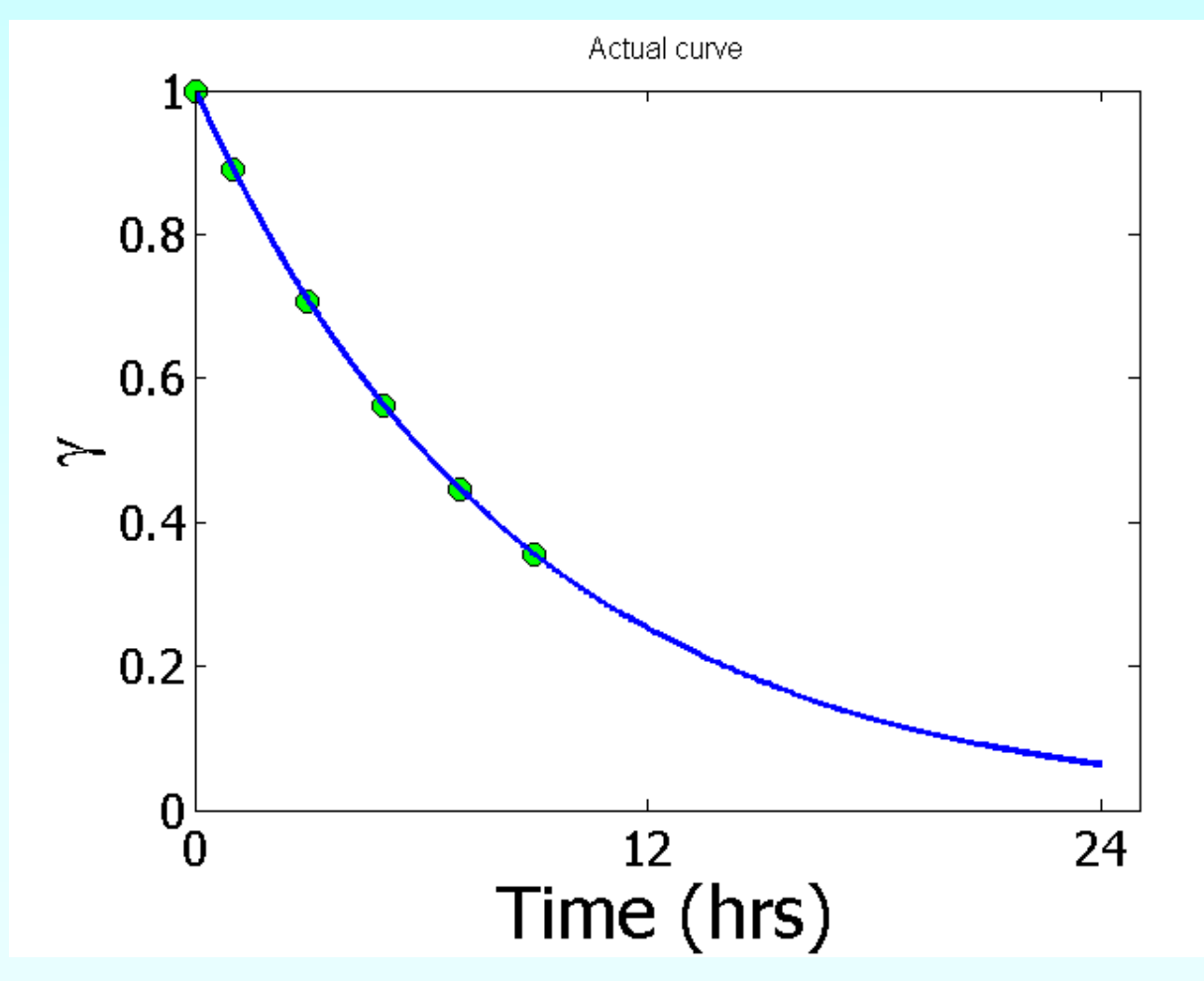

## Relative Intensity After 24 hrs

The relative intensity of radiation after 24 hours  $\gamma = 0.9998 \times e^{-0.1151(24)}$  $= 6.3160 \times 10^{-2}$ This result implies that only

$$
\frac{6.316 \times 10^{-2}}{0.9998} \times 100 = 6.317\%
$$

radioactive intensity is left after 24 hours.

### Homework

- What is the half-life of Technetium-99m isotope?
- Write a program in the language of your choice to find the constants of the model.
- Compare the constants of this regression model with the one where the data is transformed.
- **What if the model was**  $\gamma = e^{\lambda t}$ ?

#### **THE END**

#### http://numericalmethods.eng.usf.edu

### Polynomial Model

Given  $(x_1, y_1), (x_2, y_2), ..., (x_n, y_n)$  best fit  $y = a_0 + a_1 x + ... + a_n x^m$ *m*  $y = a_1 + a_1 x + ... + a_n x$ 0 1 (*m* ≤ *n* − 2) to a given data set.

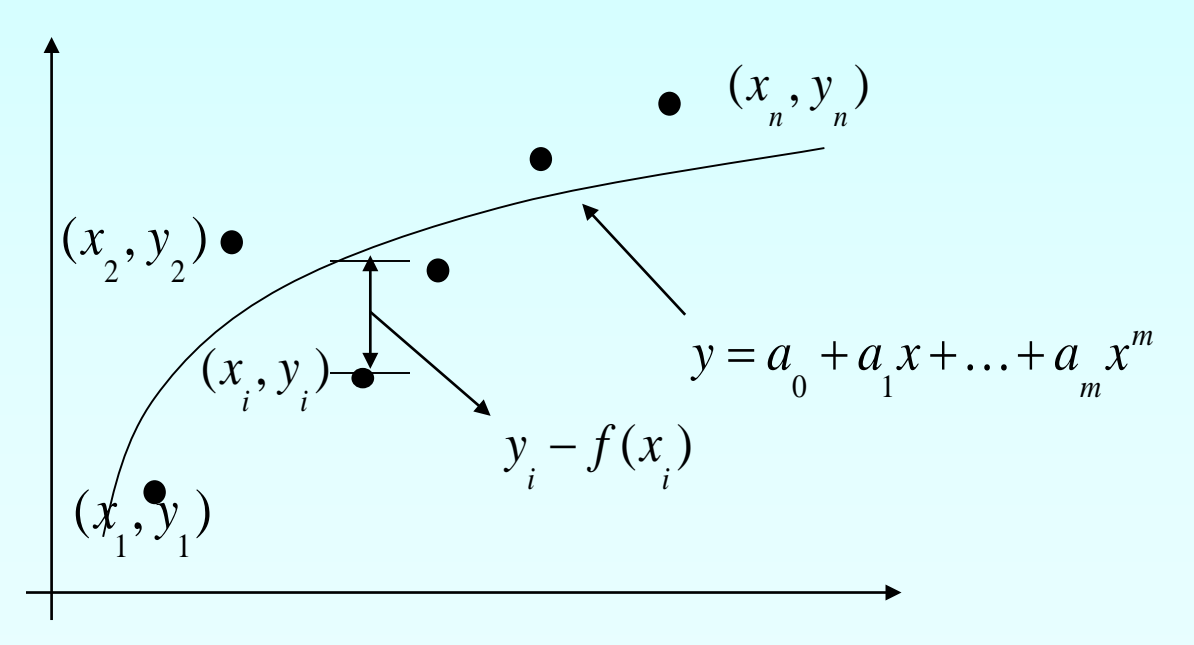

**Figure.** Polynomial model for nonlinear regression of y vs. x data

### Polynomial Model cont.

The residual at each data point is given by

 $E_i = y_i - a_0 - a_1 x_i - \ldots - a_m x_i^m$ 

The sum of the square of the residuals then is

$$
S_r = \sum_{i=1}^n E_i^2
$$
  
= 
$$
\sum_{i=1}^n (y_i - a_0 - a_1 x_i - \dots - a_m x_i^m)^2
$$

#### Polynomial Model cont.

To find the constants of the polynomial model, we set the derivatives with respect to  $a_i$  where  $i = 1,...m$ , equal to zero.

$$
\frac{\partial S_r}{\partial a_0} = \sum_{i=1}^n 2 \left( y_i - a_0 - a_1 x_i - \dots - a_m x_i^m \right) (-1) = 0
$$
  

$$
\frac{\partial S_r}{\partial a_1} = \sum_{i=1}^n 2 \left( y_i - a_0 - a_1 x_i - \dots - a_m x_i^m \right) (-x_i) = 0
$$
  

$$
\vdots \qquad \vdots \qquad \vdots
$$
  

$$
\frac{\partial S_r}{\partial a_m} = \sum_{i=1}^n 2 \left( y_i - a_0 - a_1 x_i - \dots - a_m x_i^m \right) (-x_i^m) = 0
$$

### Polynomial Model cont.

These equations in matrix form are given by

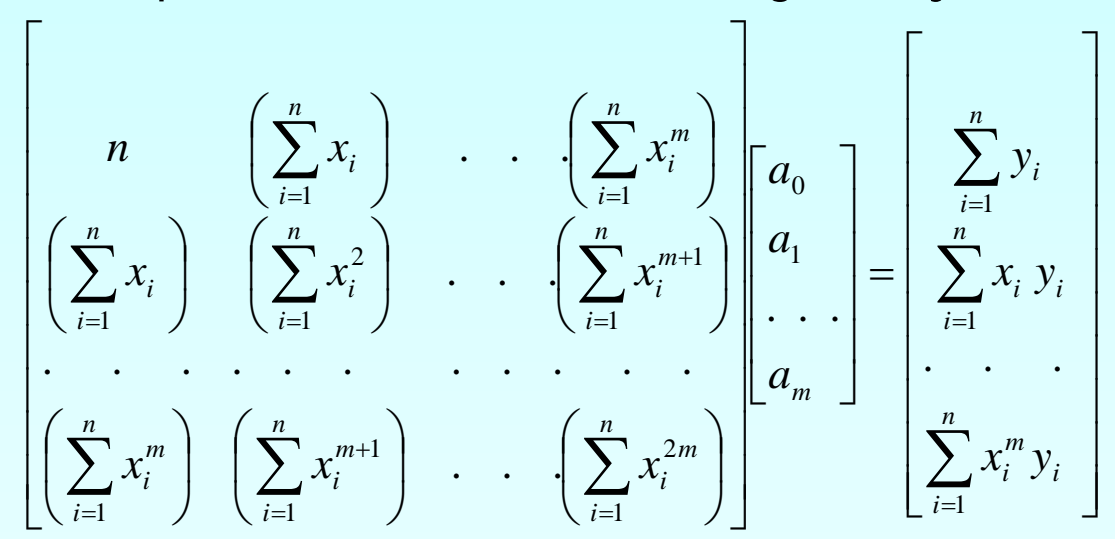

The above equations are then solved for  $a_0, a_1, \ldots, a_m$ 

### Example 2-Polynomial Model

Regress the thermal expansion coefficient vs. temperature data to a second order polynomial.

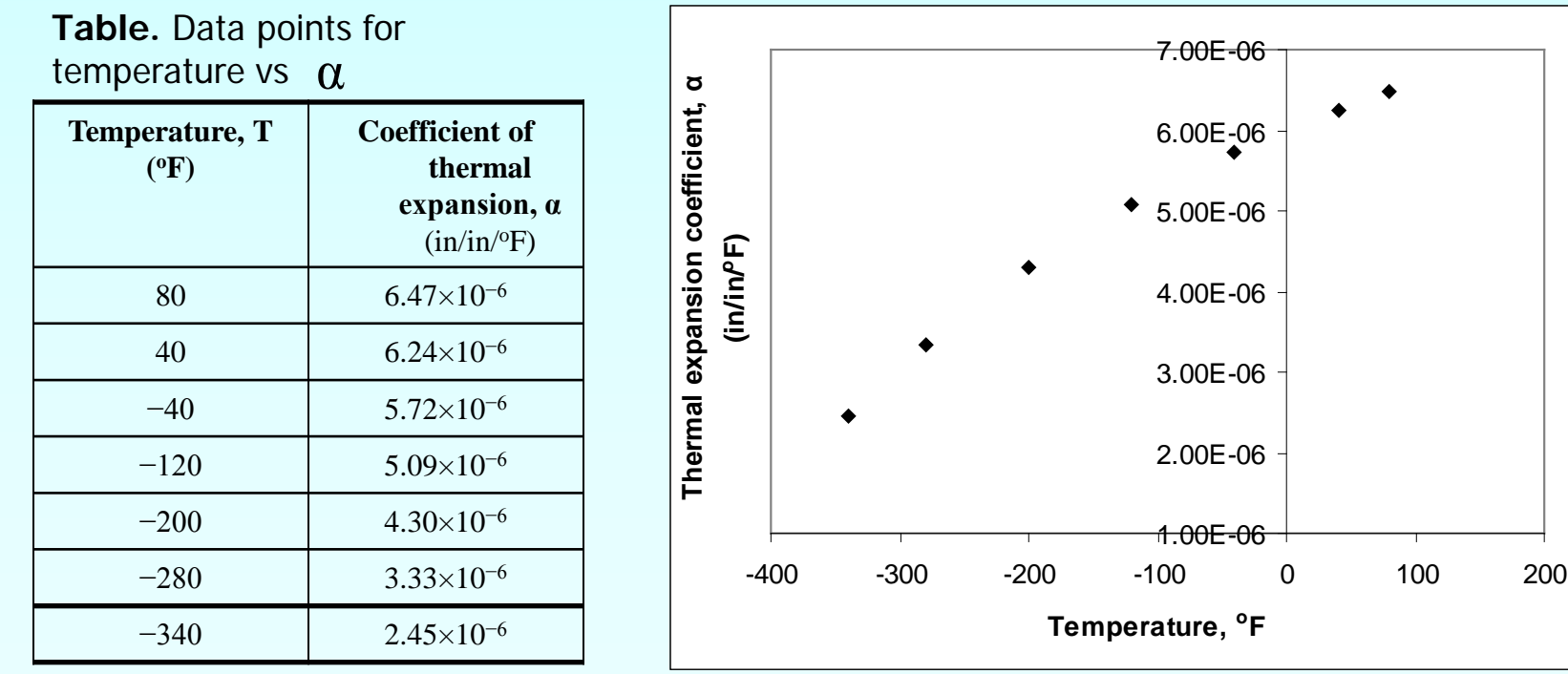

**Figure.** Data points for thermal expansion coefficient vs temperature.

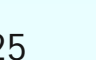

#### Example 2-Polynomial Model cont.

 $\alpha = a_0 + a_1T + a_2T^2$ We are to fit the data to the polynomial regression model

The coefficients  $a_0, a_1, a_2$  are found by differentiating the sum of the square of the residuals with respect to each variable and setting the values equal to zero to obtain

$$
\begin{bmatrix}\nn \\
\begin{pmatrix}\nn \\
\sum_{i=1}^{n} T_i\n\end{pmatrix}\n\begin{pmatrix}\n\sum_{i=1}^{n} T_i^2 \\
\sum_{i=1}^{n} T_i^2\n\end{pmatrix}\n\begin{pmatrix}\nn \\
\sum_{i=1}^{n} T_i^3\n\end{pmatrix}\n\begin{pmatrix}\nn \\
\sum_{i=1}^{n} T_i^3\n\end{pmatrix}\n\begin{pmatrix}\nn \\
\sum_{i=1}^{n} T_i^3\n\end{pmatrix}\n\begin{pmatrix}\nn \\
\sum_{i=1}^{n} T_i^4\n\end{pmatrix}\n=\n\begin{pmatrix}\n\sum_{i=1}^{n} T_i \alpha_i \\
\sum_{i=1}^{n} T_i^2 \alpha_i\n\end{pmatrix}
$$

#### Example 2-Polynomial Model cont.

The necessary summations are as follows

**Table.** Data points for temperature vs.  $\alpha$ 

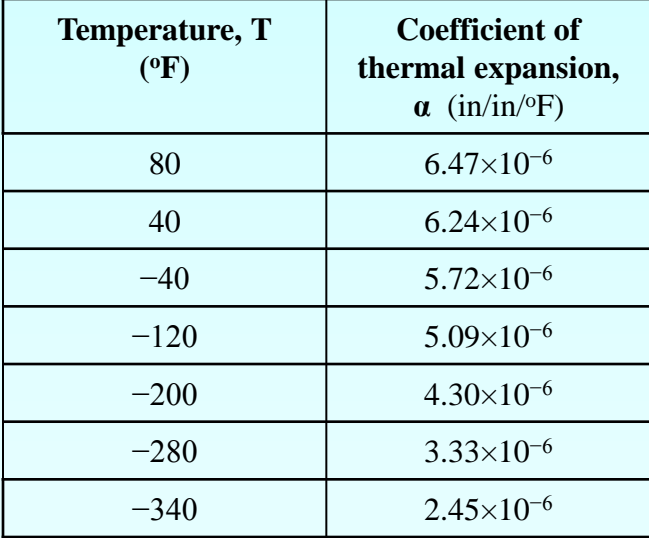

$$
\sum_{i=1}^{7} T_i^2 = 2.5580 \times 10^5
$$
\n
$$
\sum_{i=1}^{7} T_i^3 = -7.0472 \times 10^7
$$
\n
$$
\sum_{i=1}^{7} T_i^4 = 2.1363 \times 10^{10}
$$
\n
$$
\sum_{i=1}^{7} \alpha_i = 3.3600 \times 10^{-5}
$$
\n
$$
\sum_{i=1}^{7} T_i \alpha_i = -2.6978 \times 10^{-3}
$$
\n
$$
\sum_{i=1}^{7} T_i^2 \alpha_i = 8.5013 \times 10^{-1}
$$

### Example 2-Polynomial Model cont.

Using these summations, we can now calculate  $a_0, a_1, a_2$ 

 $\overline{\phantom{a}}$  $\overline{\phantom{a}}$  $\overline{\phantom{a}}$  $\overline{\phantom{a}}$  $\overline{\phantom{a}}$  $\mathbf{r}$  $\mathbf{r}$  $\mathbf{r}$ L  $\mathbf{r}$  $\times$  $-2.6978\times$ × =  $\overline{\phantom{a}}$  $\overline{\phantom{a}}$  $\overline{\phantom{a}}$  $\rfloor$  $\overline{\phantom{a}}$  $\mathbf{r}$  $\mathbf{r}$  $\mathbf{r}$  $\overline{\mathsf{L}}$  $\mathbf{r}$  $\overline{\phantom{a}}$  $\overline{\phantom{a}}$  $\overline{\phantom{a}}$  $\overline{\phantom{a}}$  $\overline{\phantom{a}}$  $\mathbf{r}$  $\mathbf{r}$  $\mathbf{r}$ L  $\mathbf{r}$  $\times 10^5$  − 7.0472 $\times 10^7$  2.1363 $\times$  $-8.600\times10^{2}$  2.5800 $\times10^{5}$  -7.0472 $\times$  $-8.6000\times10^{2}$  2.5800 × − − − 1 3 5 2 1  $\boldsymbol{0}$ 5 7 0472  $\times$  10<sup>7</sup> 2 1263  $\times$  10<sup>10</sup> 2  $2.5800 \times 10^5$   $7.0472 \times 10^7$ 2  $2.5800 \times 10^5$  $8.5013 \times 10$  $2.6978 \times 10$  $3.3600 \times 10$  $2.5800\times10^{5}$   $-7.0472\times10^{7}$   $2.1363\times10^{7}$  $8.600 \times 10^{2}$   $2.5800 \times 10^{5}$   $-7.0472 \times 10^{5}$  $7.0000 - 8.6000 \times 10^{2}$   $2.5800 \times 10$ *a a a*

Solving the above system of simultaneous linear equations we have

$$
\begin{bmatrix} a_0 \\ a_1 \\ a_2 \end{bmatrix} = \begin{bmatrix} 6.0217 \times 10^{-6} \\ 6.2782 \times 10^{-9} \\ -1.2218 \times 10^{-11} \end{bmatrix}
$$

The polynomial regression model is then

$$
\alpha = a_0 + a_1 T + a_2 T^2
$$
  
= 6.0217 × 10<sup>-6</sup> + 6.2782 × 10<sup>-9</sup> T – 1.2218 × 10<sup>-11</sup>T<sup>2</sup>

### Transformation of Data

To find the constants of many nonlinear models, it results in solving simultaneous nonlinear equations. For mathematical convenience, some of the data for such models can be transformed. For example, the data for an exponential model can be transformed.

As shown in the previous example, many chemical and physical processes are governed by the equation,

$$
y = ae^{bx}
$$

Taking the natural log of both sides yields,

 $\ln y = \ln a + bx$ 

Let  $z = \ln y$  and  $a_0 = \ln a$ 

We now have a linear regression model where  $z = a_0 + a_1 x$ 

(implying)  $a = e^{a_o}$  with  $a_1 = b$ 

#### Transformation of data cont.

Using linear model regression methods,

$$
a_1 = \frac{n \sum_{i=1}^{n} x_i z_i - \sum_{i=1}^{n} x_i \sum_{i=1}^{n} z_i}{n \sum_{i=1}^{n} x_i^2 - \left(\sum_{i=1}^{n} x_i\right)^2}
$$

$$
a_0 = z - a_1 x
$$

Once  $a_{\rho}$ ,  $a_1$  are found, the original constants of the model are found as  $a = e^{a_0}$  $b = a_1$ 

#### **THE END**

#### http://numericalmethods.eng.usf.edu

### Example 3-Transformation of data

Many patients get concerned when a test involves injection of a radioactive material. For example for scanning a gallbladder, a few drops of Technetium-99m isotope is used. Half of the Technetium-99m would be gone in about 6 hours. It, however, takes about 24 hours for the radiation levels to reach what we are exposed to in day-to-day activities. Below is given the relative intensity of radiation as a function of time.

**Table.** Relative intensity of radiation as a function of time

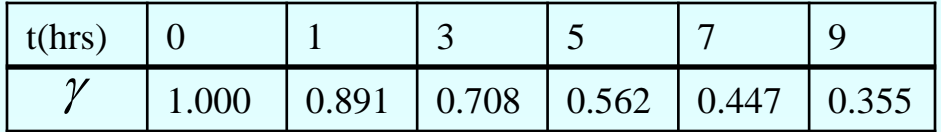

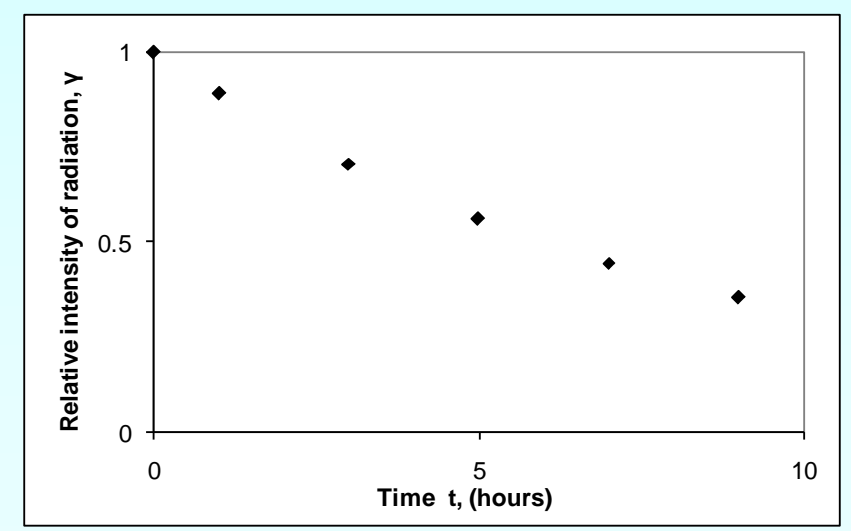

**Figure.** Data points of relative radiation intensity vs. time

Find:

a) The value of the regression constants *A* and <sup>λ</sup>

b) The half-life of Technetium-99m

c) Radiation intensity after 24 hours

The relative intensity is related to time by the equation

$$
\gamma = Ae^{\lambda t}
$$

Exponential model given as,

 $\gamma = Ae^{\lambda t}$  $\ln(\gamma) = \ln(A) + \lambda t$ Assuming  $z = \ln \gamma$ ,  $a_o = \ln(A)$  and  $a_1 = \lambda$  we obtain  $z = a_0 + a_1 t$ 

This is a linear relationship between *z* and *t*

Using this linear relationship, we can calculate  $a_0, a_1$  where

$$
a_{1} = \frac{n \sum_{i=1}^{n} t_{i} z_{i} - \sum_{i=1}^{n} t_{i} \sum_{i=1}^{n} z_{i}}{n \sum_{i=1}^{n} t_{1}^{2} - \left(\sum_{i=1}^{n} t_{i}\right)^{2}}
$$

and

$$
a_0 = \overline{z} - a_1 \overline{t}
$$

$$
\lambda = a_1
$$

$$
A = e^{a_0}
$$

Summations for data transformation are as follows

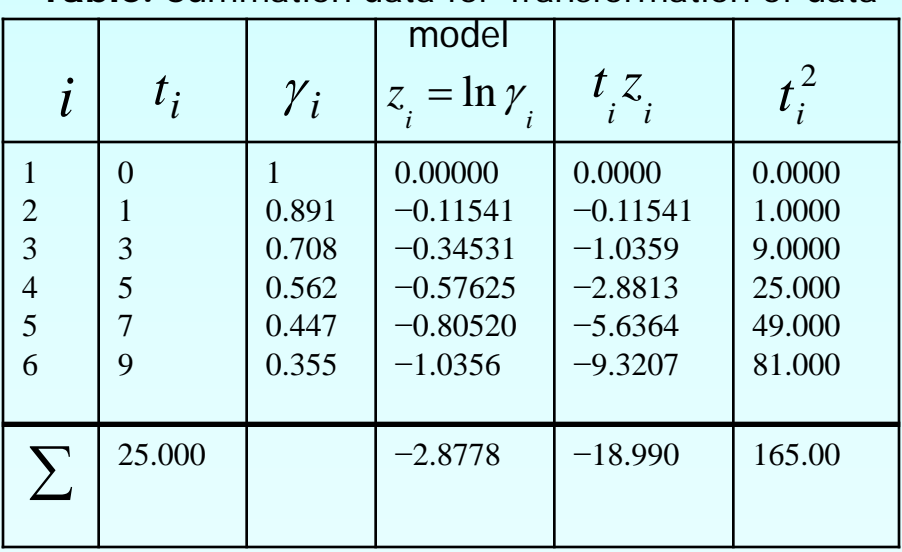

**Table.** Summation data for Transformation of data

With  $n = 6$ 25.000 6  $\sum_{i=1}$   $t_i =$ *i i t*  $\sum_{i=1}$   $z_i$  = -6 1 2.8778 *i i z*  $\sum_{i=1} t_i z_i = -$ 6 1 18.990 *i*  $\int_i^{\infty}$  *z i* 165.00 6 1  $\sum t_i^2 =$ *i*=  $t_i^{\dagger}$ 

Calculating  $a_0$ ,  $a_1$  $(-18.990) - (25)(-2.8778)$  $^{1}$ <sup>-</sup> 6(165.00) – (25)<sup>2</sup>  $6(-18.990) - (25)(-2.8778)$ −  $a_1 = \frac{6(-18.990) - (25)(-2.8778)}{(6.55,00)(0.7)^2} = -0.11505$ 

$$
a_0 = \frac{-2.8778}{6} - (-0.11505) \frac{25}{6} = -2.6150 \times 10^{-4}
$$

Since

$$
a_0 = \ln(A)
$$
  
\n
$$
A = e^{a_0}
$$
  
\n
$$
= e^{-2.6150 \times 10^{-4}} = 0.99974
$$

also

$$
\lambda = a_1 = -0.11505
$$

Resulting model is  $\gamma = 0.99974 \times e^{-0.11505t}$ 

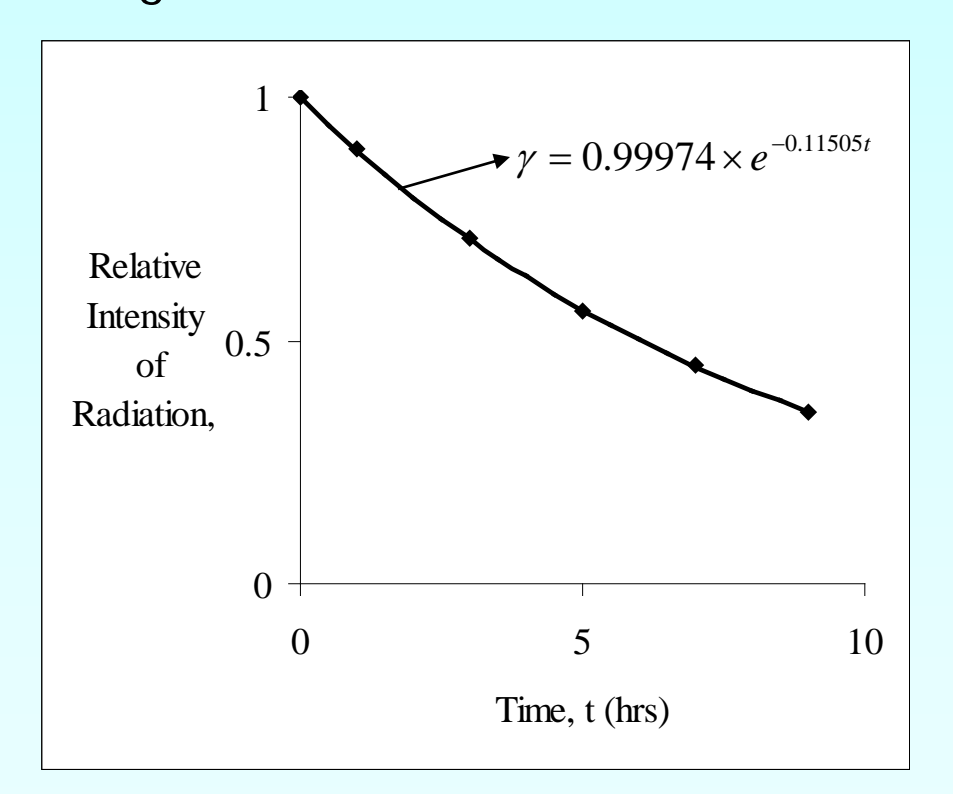

**Figure.** Relative intensity of radiation as a function of temperature using transformation of data model.

The regression formula is then  $\gamma = 0.99974 \times e^{-0.11505t}$ b) Half life of Technetium-99m is when  $\left. \approx \infty \right|_{t=0}$ 1 = = *t*  $\gamma = -\gamma$  $.99974 \times e^{-0.11505t} = \frac{1}{2}(0.99974)e^{-0.11505(0)}$  $-0.11505t = \ln(0.5)$  $t = 6.0248$  *hours*  $e^{-0.11508t} = 0.5$ 2  $0.99974 \times e^{-0.11505t} = \frac{1}{2}$  $\times e^{-0.11505t} = \frac{1}{2}(0.99974)e^{-0.11505(0)}$ 

c) The relative intensity of radiation after 24 hours is then  $\gamma = 0.99974e^{-0.11505(24)}$  $= 0.063200$ This implies that only  $\frac{0.3288 \times 10}{0.00082}$  × 100 = 6.3216% 0.99983  $\frac{6.3200\times 10^{-2}}{0.00083}\times 100 = 6.3216\%$  of the radioactive material is left after 24 hours.

### Comparison

Comparison of exponential model with and without data Transformation:

**Table.** Comparison for exponential model with and without data Transformation.

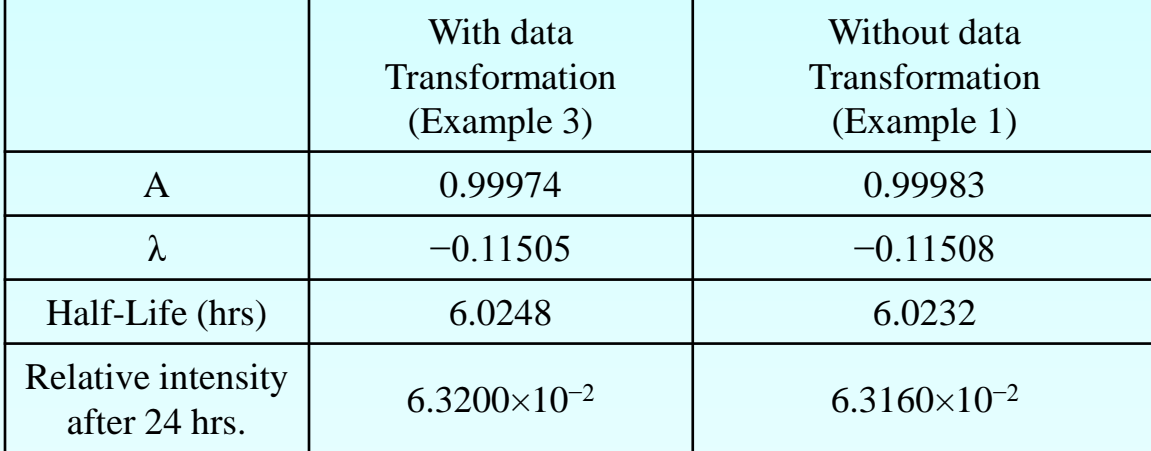

### Additional Resources

For all resources on this topic such as digital audiovisual lectures, primers, textbook chapters, multiple-choice tests, worksheets in MATLAB, MATHEMATICA, MathCad and MAPLE, blogs, related physical problems, please visit

[http://numericalmethods.eng.usf.edu/topics/nonlinear\\_r](http://numericalmethods.eng.usf.edu/topics/nonlinear_regression.html) egression.html

# **THE END**